## APL

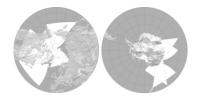

### **Software Status Report**

R.J.Barnes

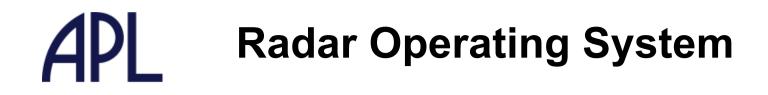

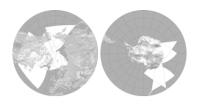

**Digital Receiver Drivers:** 

- gc214if GC214 card at IF frequency
- gc214hf GC214 card at HF frequency
- gc214TSifGC214/TS card at IF frequency
- gc214TShf GC214/TS card at HF frequency

(Lots of thanks to Todd and Dieter)

Drivers appear identical to the rest of the software so no customization for different radars

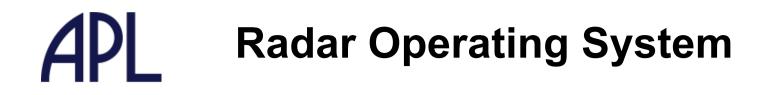

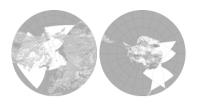

**Status of Stereo:** 

- Stereo converted to the new version of ROS
- Implemented for analogue receiver
- Implemented for digital receivers
- Digital receiver driver adapted to allow multiple cards

The Stereo software has been installed and tested using digital receivers at Blackstone.

### APL Radar Operating System

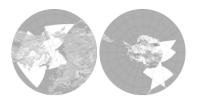

Implementation of "tauscan"

- Ray and Kjellmar's new pulse sequence and lag table Lag table has multiple pulse pairs for a single lag Best pair are used for analysis
- New analysis libraries and tools to support it

Still to do:

- Implement a stereo version
- Add a variables to the RawACF file to indicate we are using a "tauscan mode"
  - Currently store only the first set of lag pairs
  - Need to store the full lag table
- Modify make\_fit to autodetect "tauscan" RawACF files and process them automatically

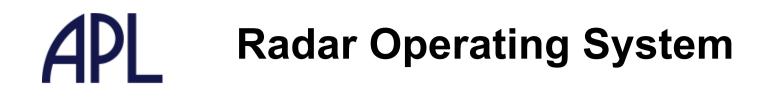

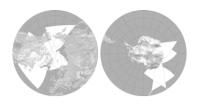

Storage of I&Q samples

- Capability was developed to diagnose digital receiver card
- Developed xscope as a virtual oscilloscope
- Developed rawdump to look at actual sample numbers
- Both diagnostic tools
  - run from the command line
  - produced a single monolithic file
  - did not contain all the radar operating parameters

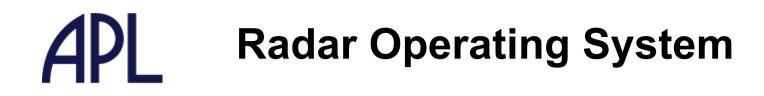

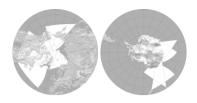

Storage of I&Q samples - iqwrite

- Similar to rawacfwrite and fitacfwrite
- Stores files every 2 hours in DataMap format.
- File contains the Radar Parameter Block and I&Q samples.
- Samples are accumulated in a shared memory buffer maintained by the Control Program
- iqwrite can be turned on and off in the control program

### Files are big!

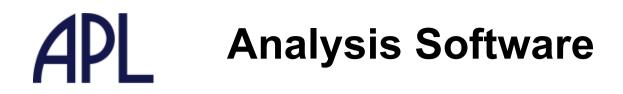

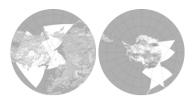

**Currently at version 2.12** 

- Numerous bug fixes
- Added tools for working with I&Q data:

| make a RawACF file from I&Q data           |
|--------------------------------------------|
| make a RawACF file from I&Q data (tauscan) |
| make an index file to an IQdat file        |
| trim a section from an IQdat file          |
| simple xterminal display of I&Q data       |
|                                            |

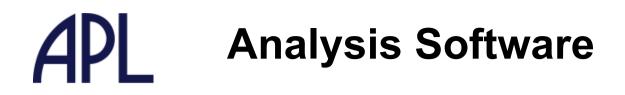

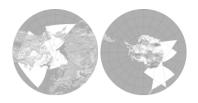

The IDL libraries include routines for reading and writing I&Q samples from an Iqdat file.

- Example code is included
- An IDL implementation of the full ACF algorithm would be an excellent educational tool
  - Good project for a student

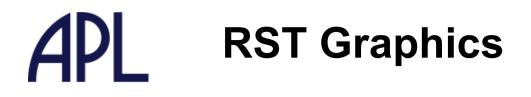

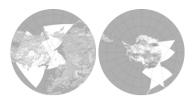

#### Added support for multi-page documents

- Previously tools could only produce a single plot
  - difficult to review lots of data
- New tools provided for working with multi-page documents

| rplotcat       | concatenate multiple rplot files into one multi-page file |
|----------------|-----------------------------------------------------------|
| rplotgrid      | reformat a multi-page rplot file into a multi-panel plot  |
| rplotindex     | generate an index to a multi page rplot                   |
| rplotmultiplex | construct a multi-page rplot file from multiple sources   |
| rplotpages     | count the number of pages in a multi-page rplot document  |
| rplottrim      | extract pages from a multi-page rplot document            |

# **APL** RST Graphics

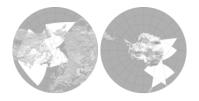

#### **Generating a multi-panel plot:**

rplotcat ????.rp.xml > multipage.rp.xml
rplotgrid -width 640 -height 960 \
 -numx 2 -numy 3 \
 multipage.rp.xml > output.rp.xml

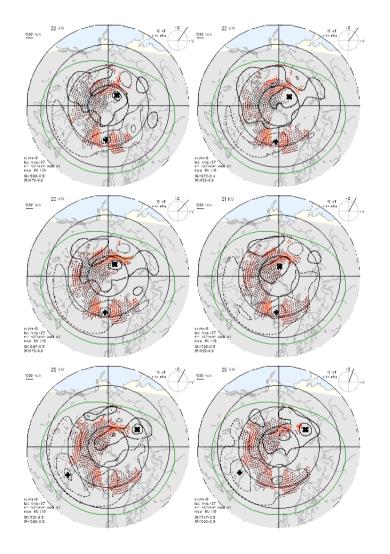

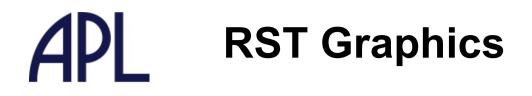

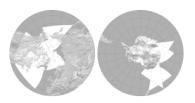

#### New compositing tools

- Allows plots to be constructed from layers of data (like GIS)
- Multiple data sources (not just SuperDARN) can be composited together
- Full Alpha Channel blending (translucency)

#### No other scientific visualization software can do this

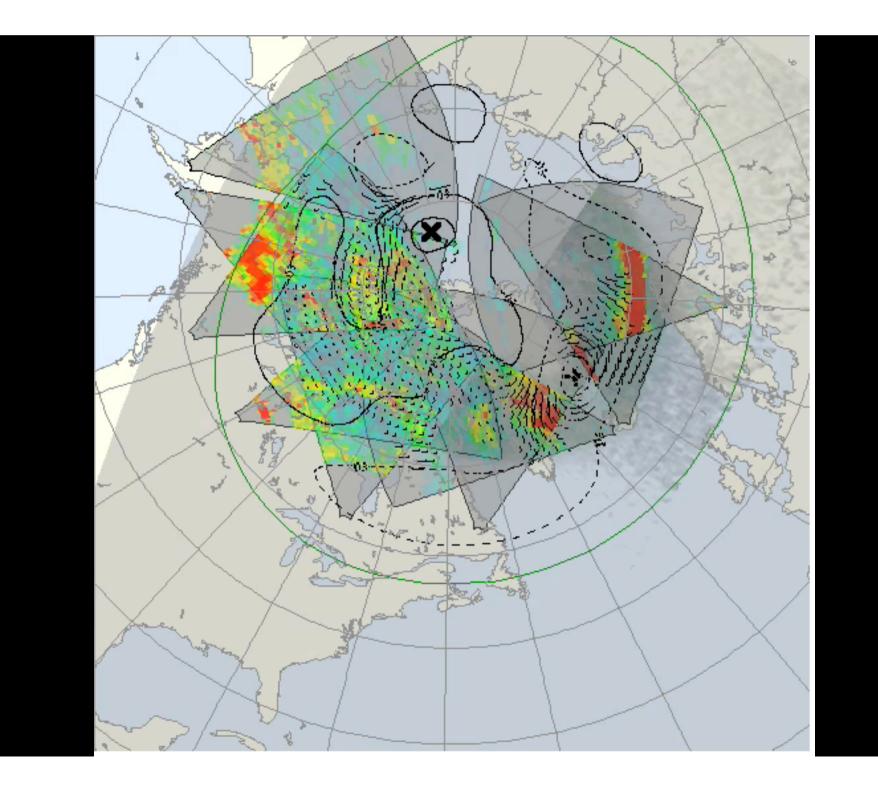

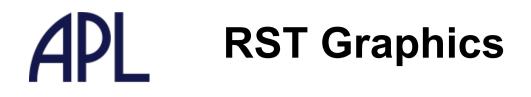

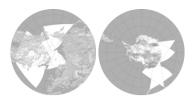

#### Scalable Vector Graphics (SVG) output

- The existing rplot output is SuperDARN specific
- SVG is a W3 standard
- Supported by many graphics editors
- Supported by many browsers

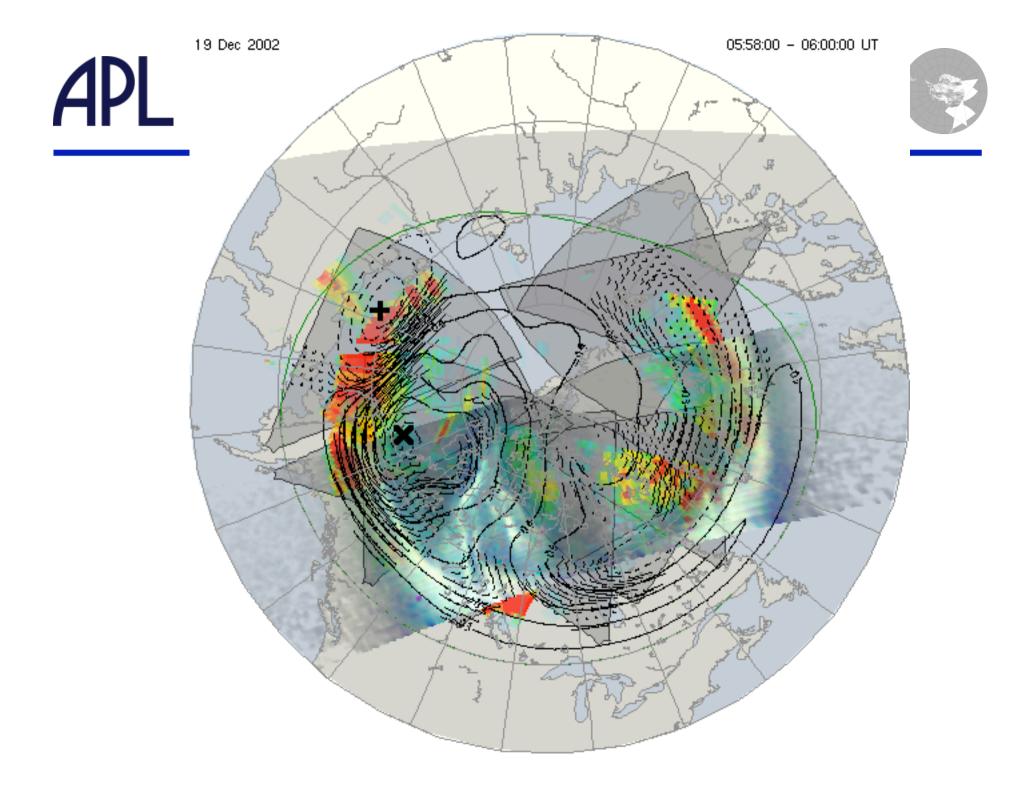

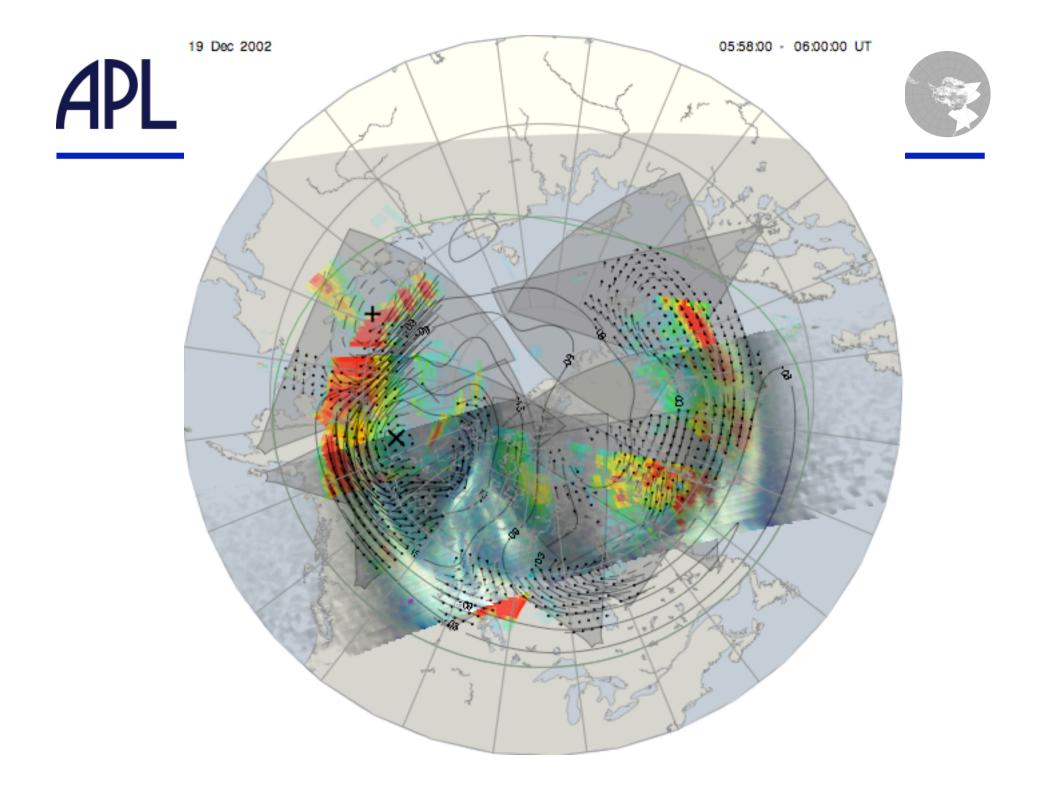

# APL

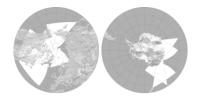

### One more thing.....